Linksys Wireless G Access Point Ip Address **[Password](http://afiles.ozracingcorp.com/document.php?q=Linksys Wireless G Access Point Ip Address Password)** >[>>>CLICK](http://afiles.ozracingcorp.com/document.php?q=Linksys Wireless G Access Point Ip Address Password) HERE<<<

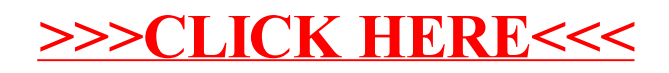